## **Demandes**

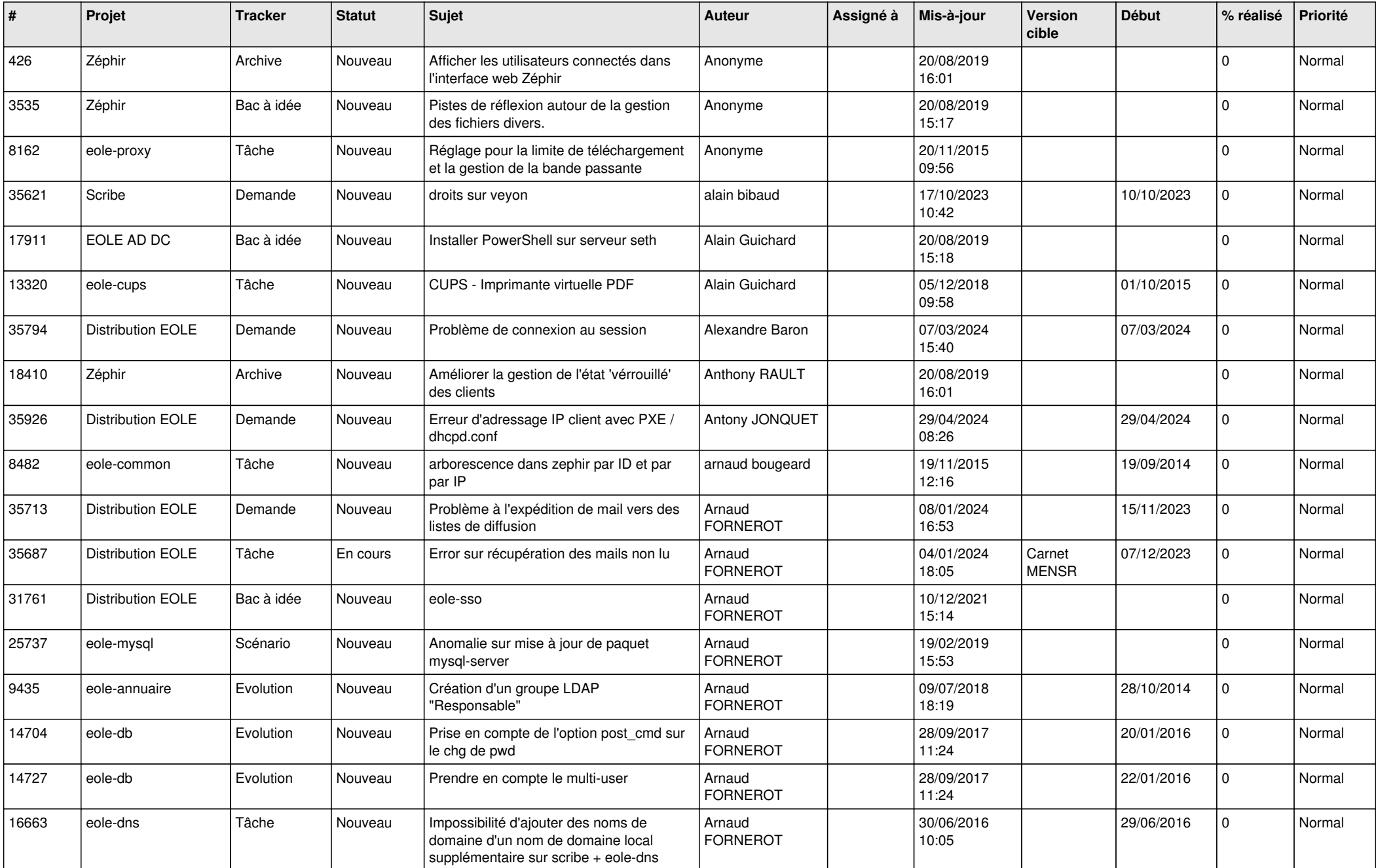

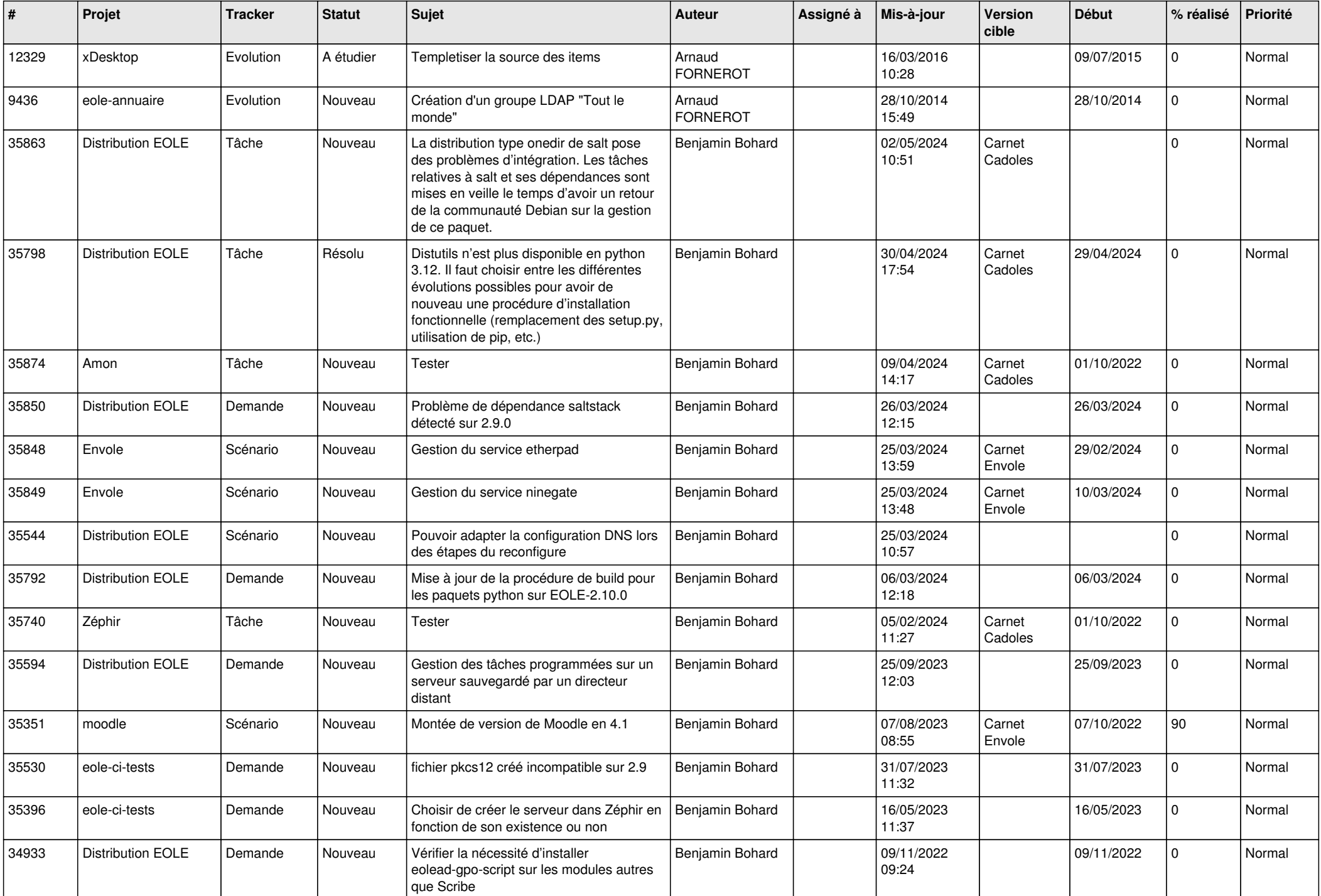

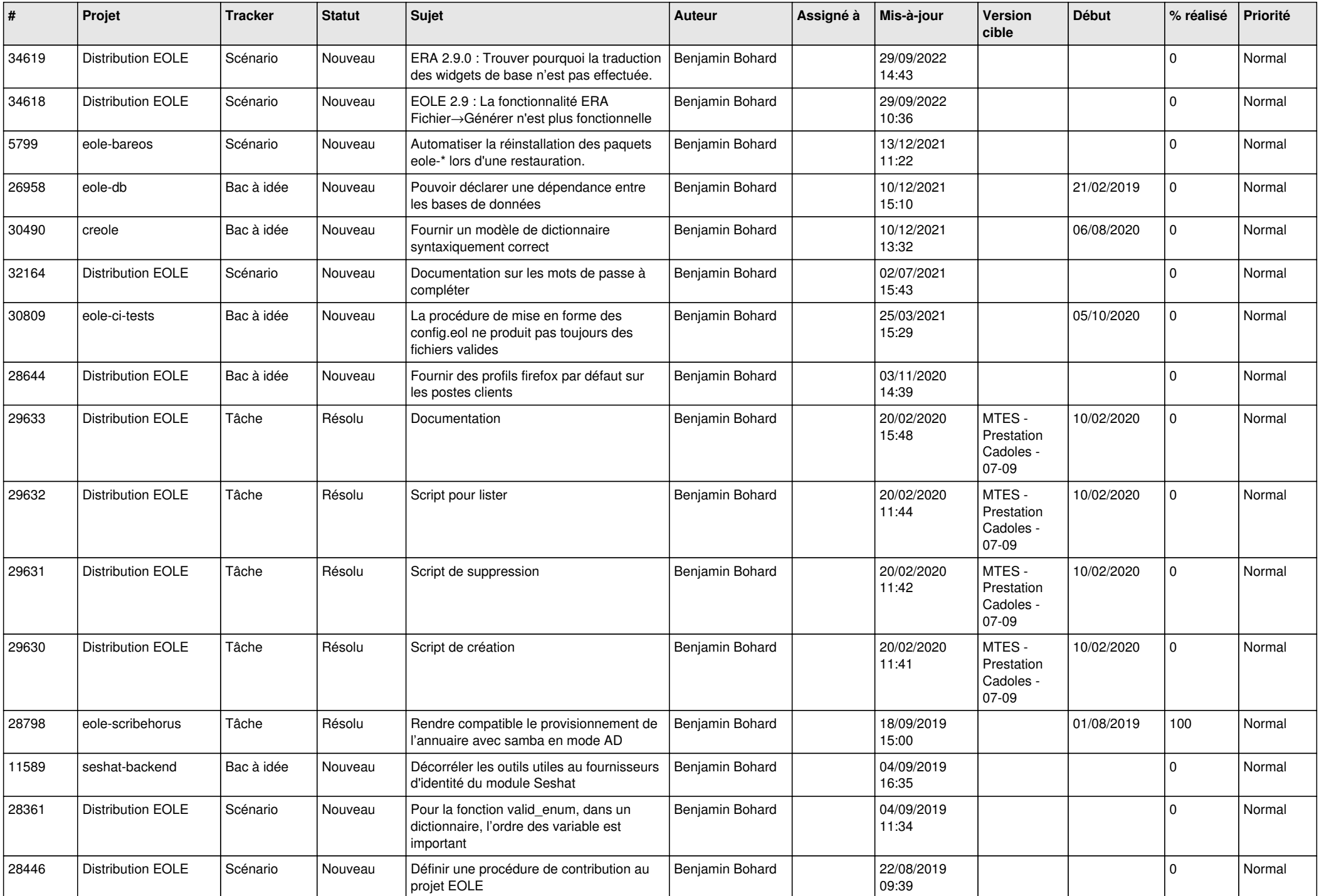

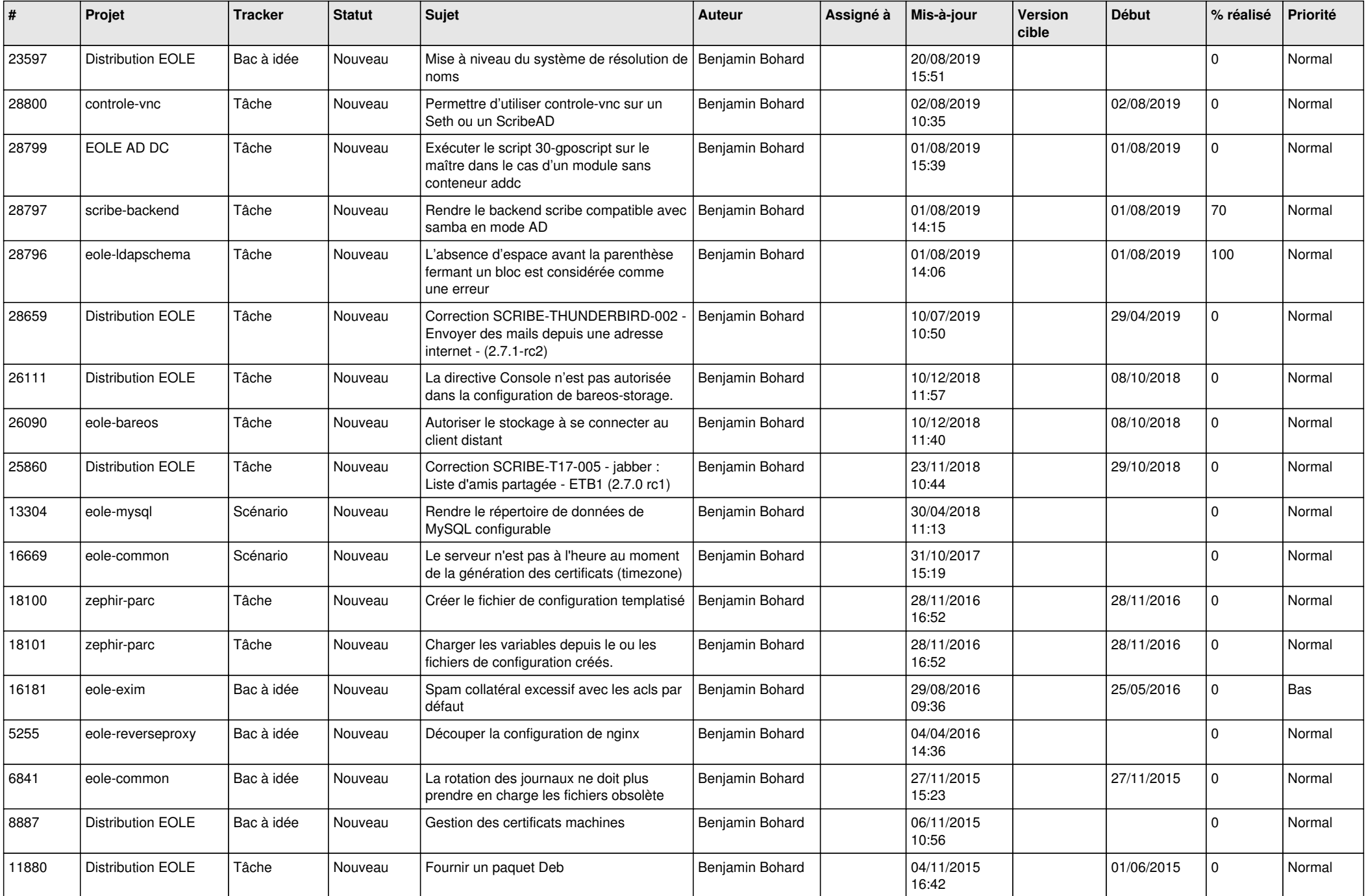

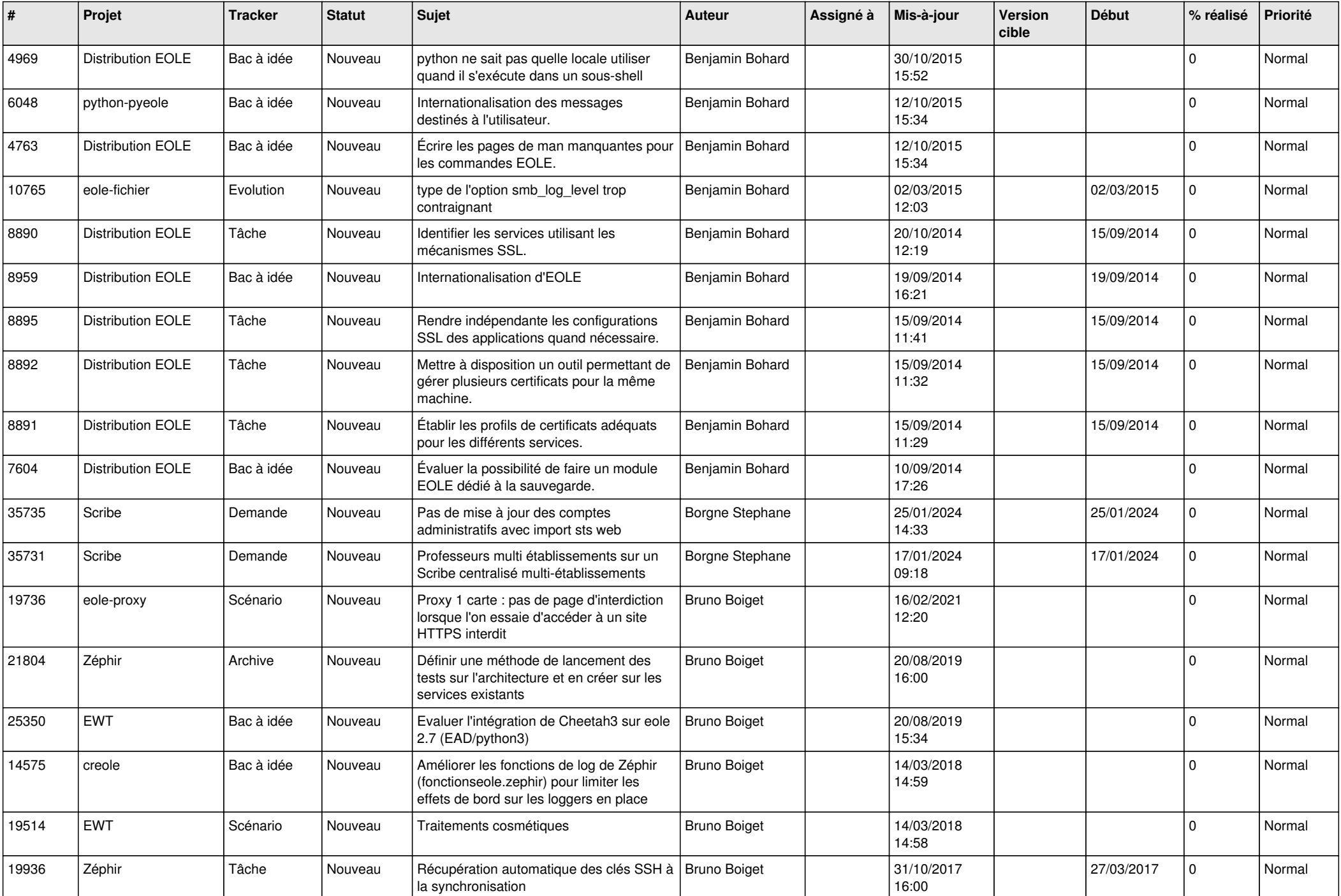

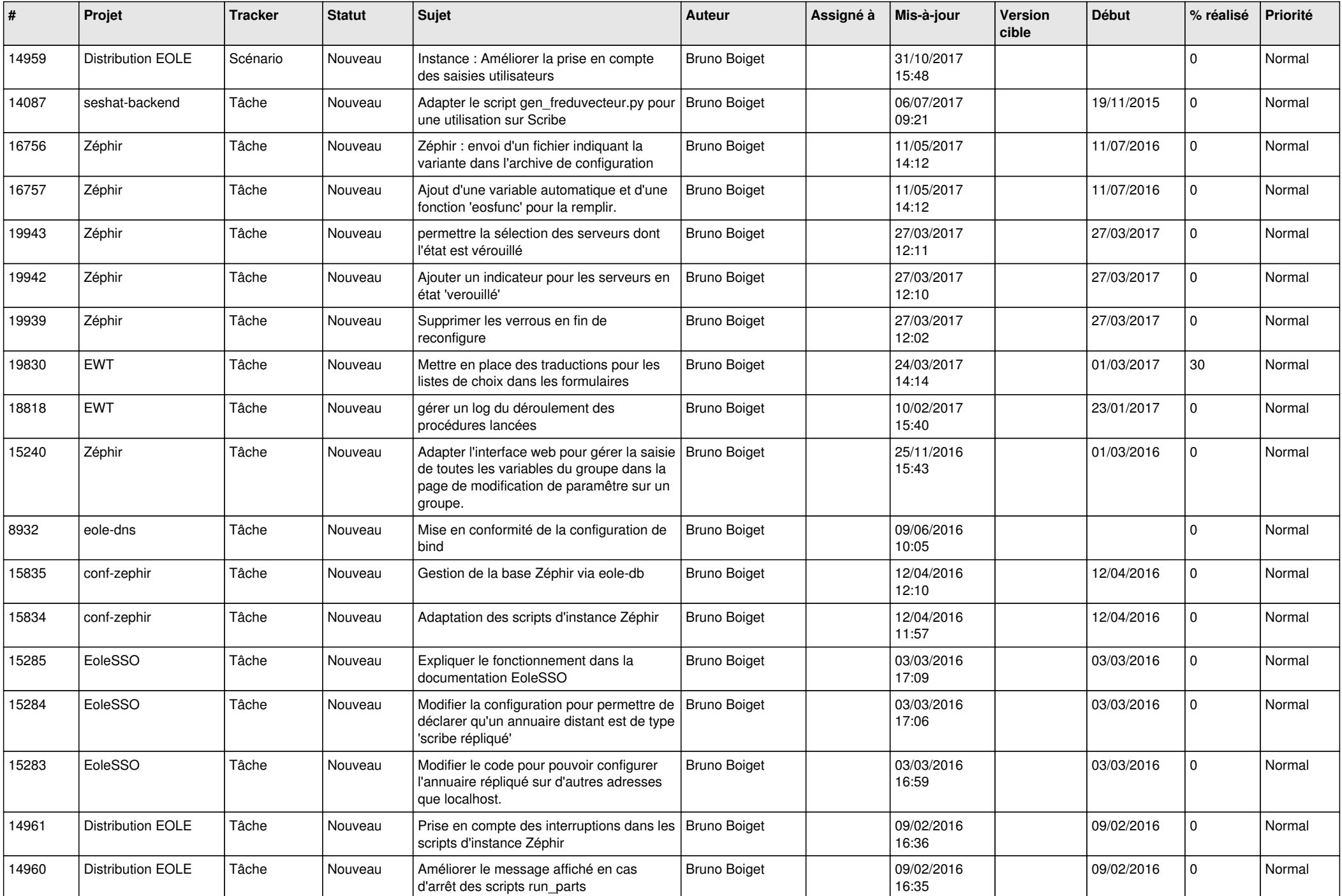

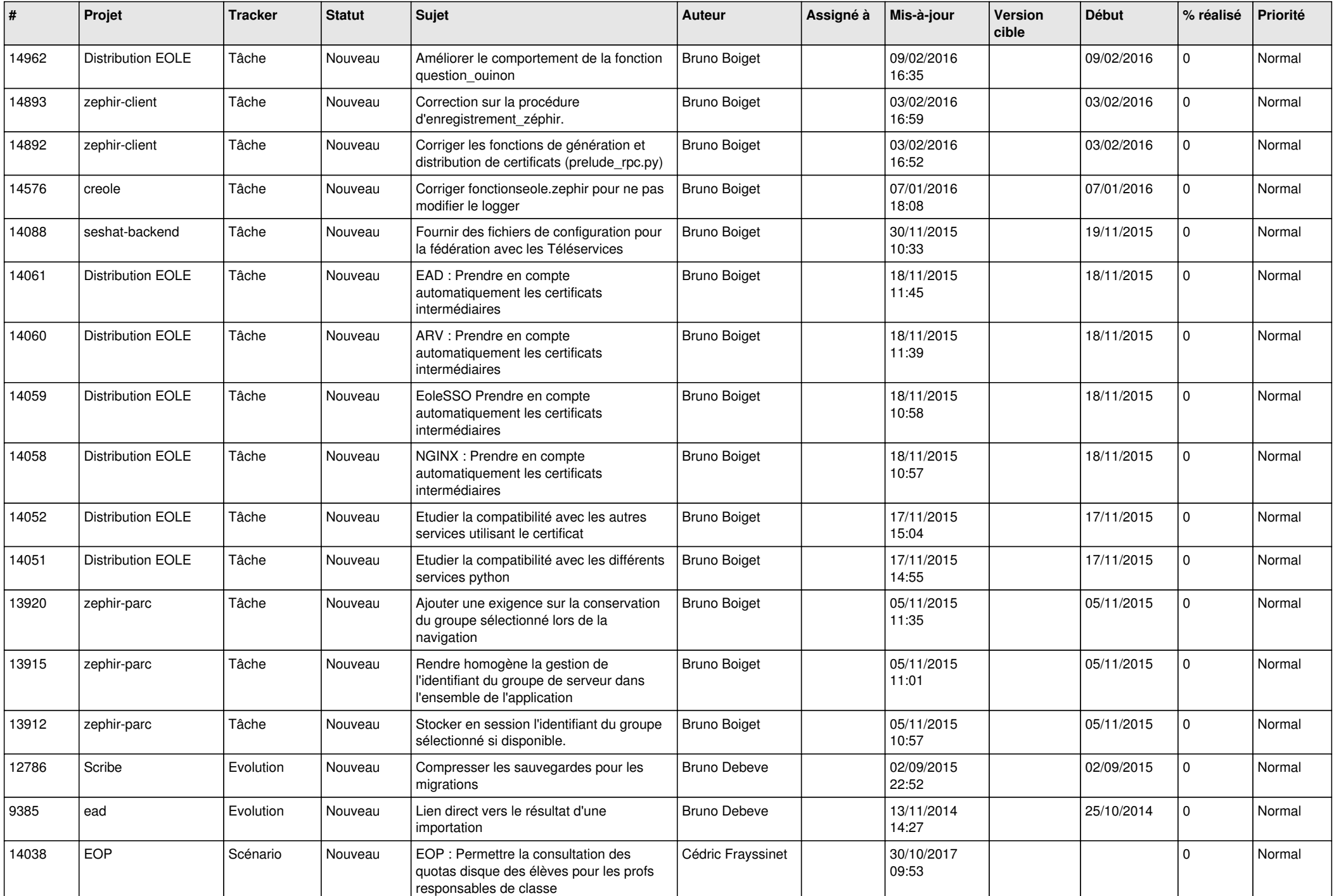

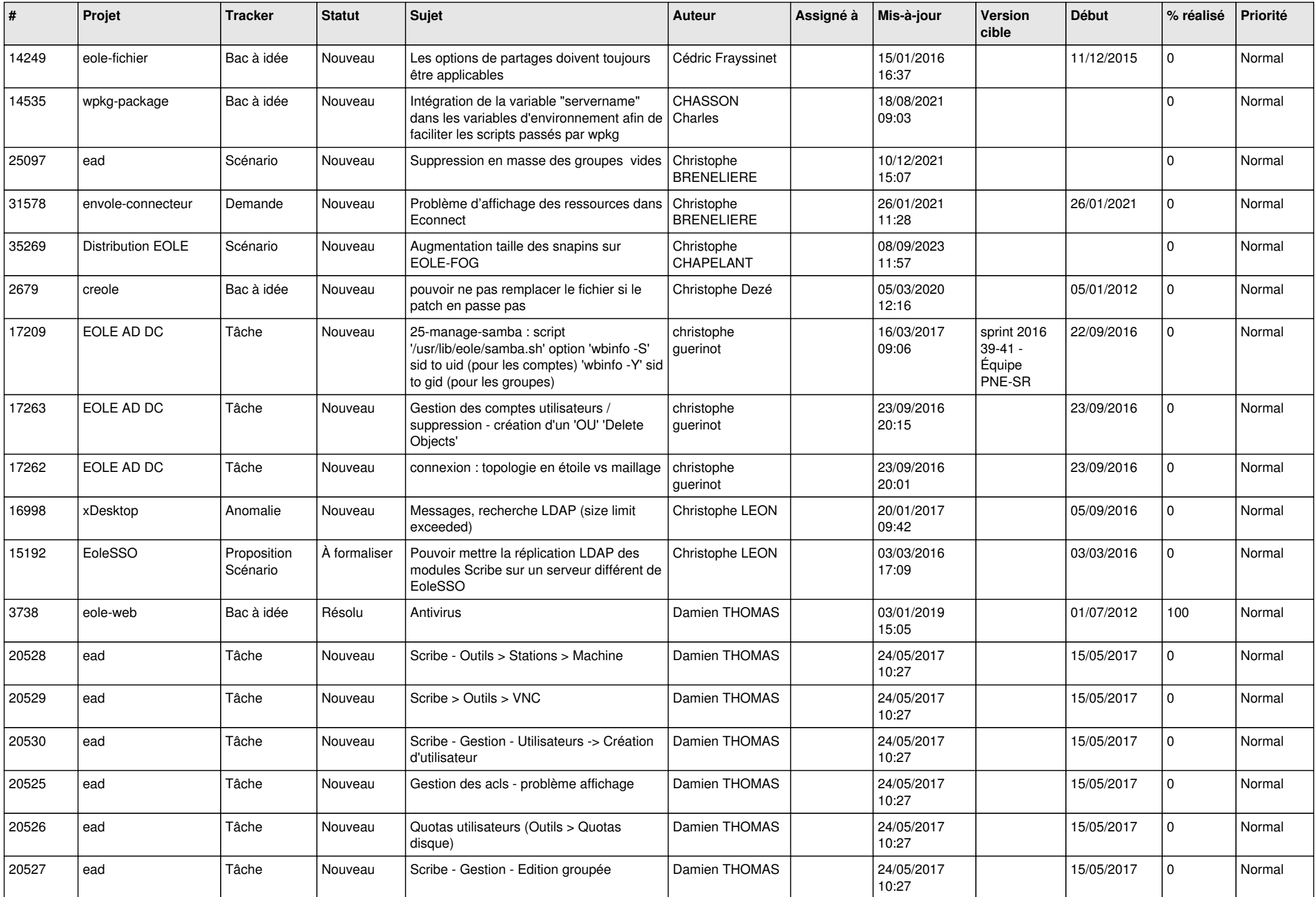

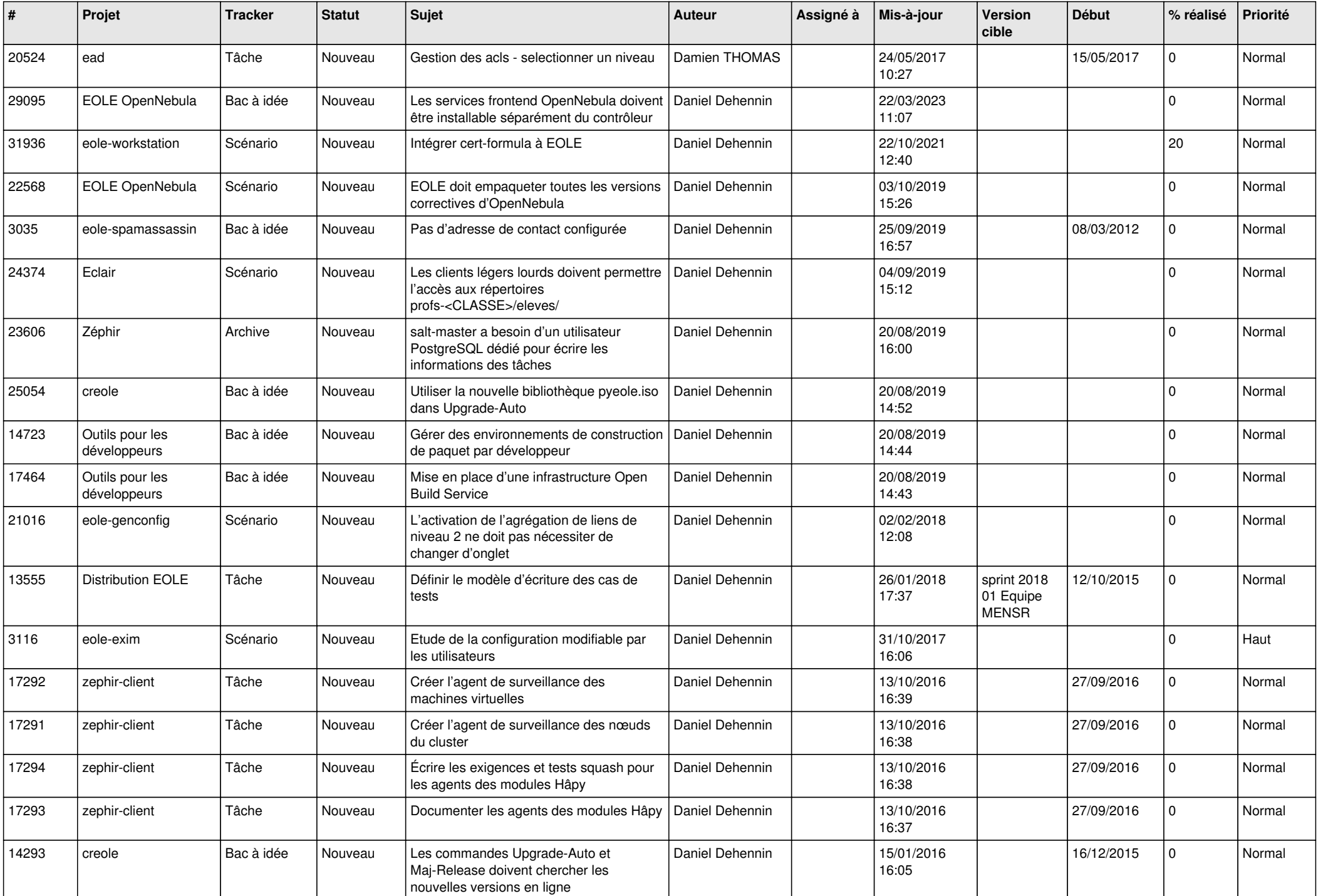

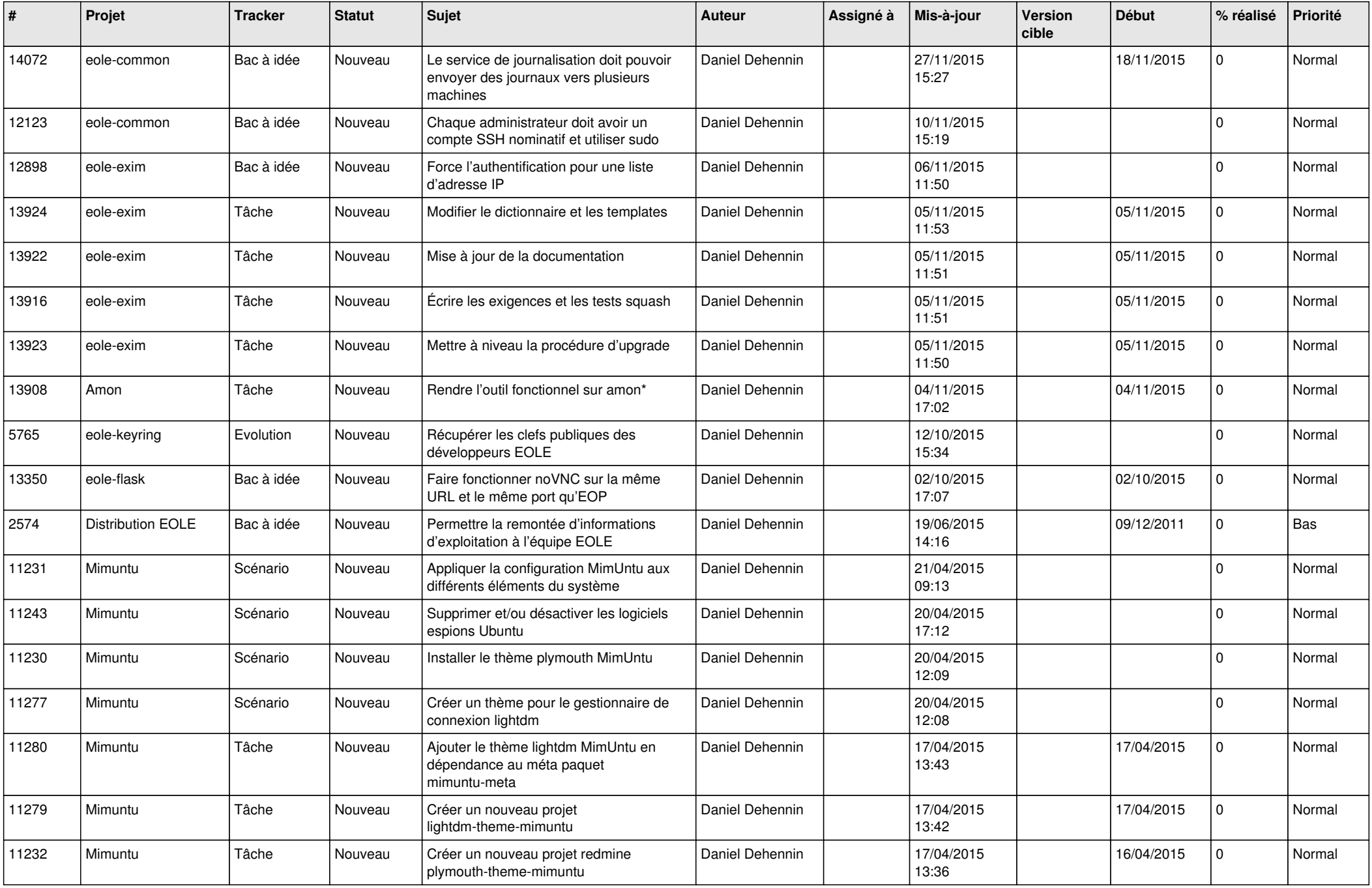

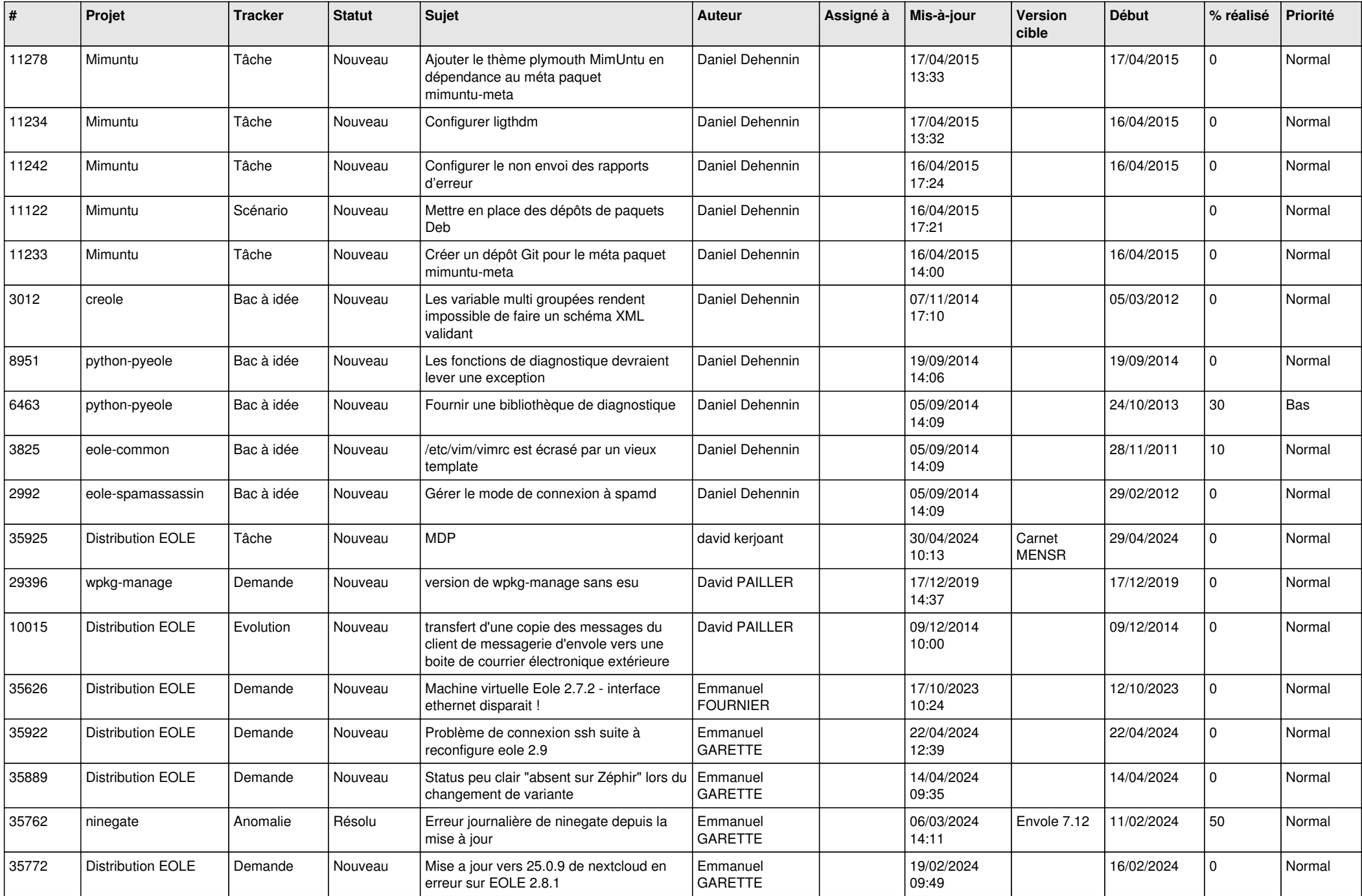

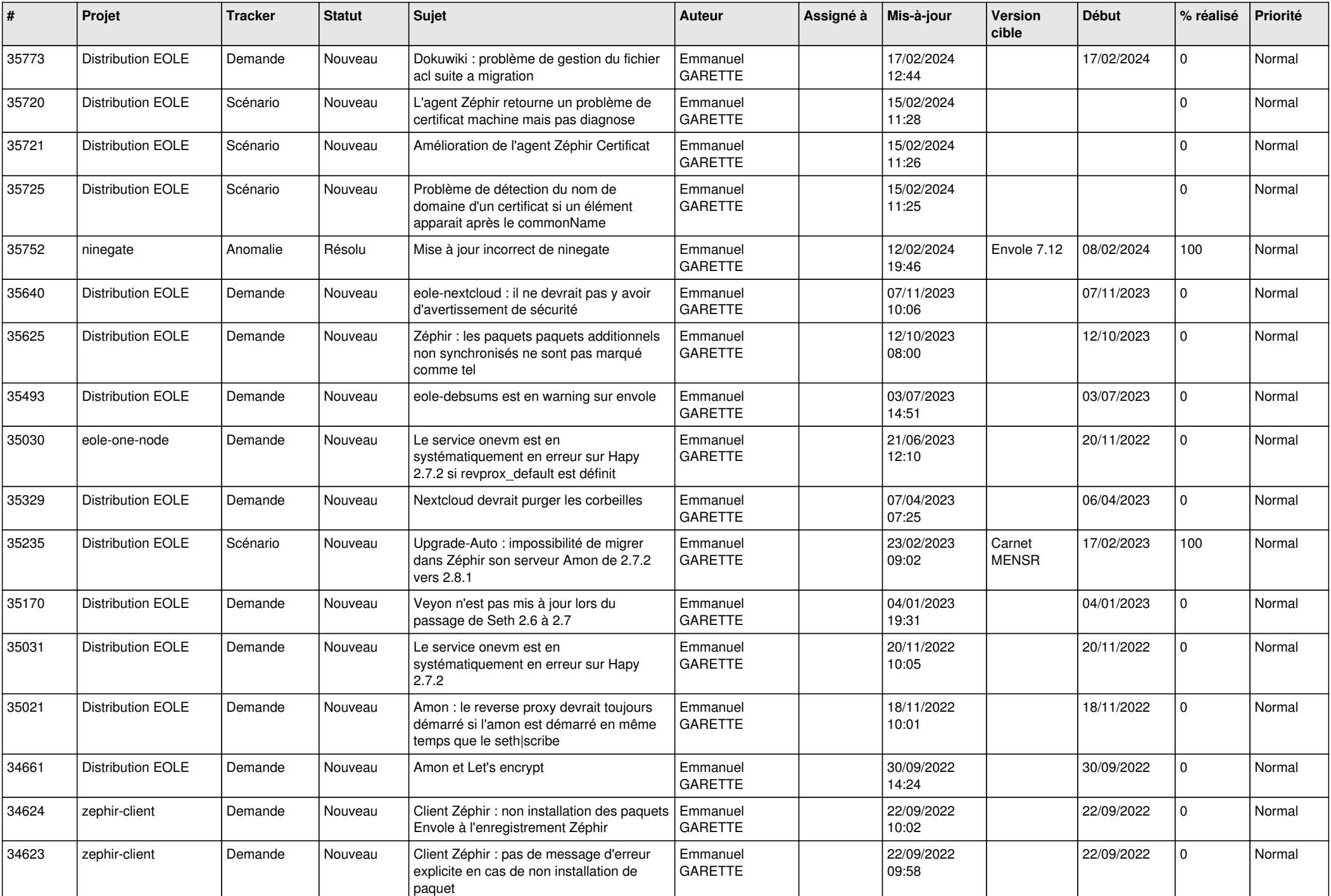

![](_page_12_Picture_615.jpeg)

![](_page_13_Picture_607.jpeg)

![](_page_14_Picture_627.jpeg)

![](_page_15_Picture_613.jpeg)

![](_page_16_Picture_655.jpeg)

![](_page_17_Picture_631.jpeg)

![](_page_18_Picture_614.jpeg)

![](_page_19_Picture_511.jpeg)

![](_page_20_Picture_580.jpeg)

![](_page_21_Picture_636.jpeg)

![](_page_22_Picture_619.jpeg)

![](_page_23_Picture_609.jpeg)

![](_page_24_Picture_630.jpeg)

![](_page_25_Picture_635.jpeg)

![](_page_26_Picture_650.jpeg)

![](_page_27_Picture_547.jpeg)

**...**